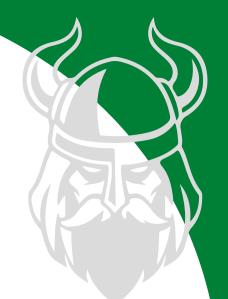

## AUTHORIZED ACCESS REQUESTER

If you have not done so already,
login to Asset Essentials with your
CSU ID, this will create your basic
account and add you to the system

Email access.security to request AAR status. Be sure to include the department(s) you will be the AAR for, and CC the head of the department on the email.

An AC&SS employee will add the Access Requests site to your Asset Essentials profile as well as add you to the AAR list on our webpage.

webpage.

Access Control & Security Systems
access.security@csuohio.edu